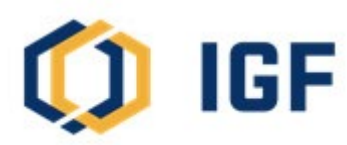

INTERGOVERNMENTAL FORUM<br>
Sustainable Development **INTERGOVERNMENTAL FORUM Sustainable Development** 

# **How to Register for the 18th IGF AGM?**

## **Event Details**

- Date: November 7- 10, 2022
- Location: Palais des Nations, Geneva, Switzerland and Virtual
- Languages: All sessions will have interpretation in English, French, and Spanish
- Agenda [\(English,](https://www.iisd.org/system/files/2022-09/igf-2022-agm-full-agenda-en.pdf) [French,](https://www.iisd.org/system/files/2022-09/igf-2022-agm-full-agenda-fr.pdf) [Spanish\)](https://www.iisd.org/system/files/2022-09/igf-2022-agm-full-agenda-es.pdf)
- **[Event webpage](https://www.igfmining.org/event/18th-annual-general-meeting/)**

#### **Important**

- You must submit **passport information** and a **photo of yourself**. This applies for both virtual and in-person participants.
- **You may need to register twice**. The proceedings on Monday, November 7, including the IGF General Council, are only open to **government officials** who must register separately for this day. For example, if you are an official participating on Monday and any of the following AGM days, **you must register twice**, as explained in Step 2 and Step 3 below.
- For best results, use **Google Chrome** internet browser to register.

# **Registration Process**

#### **Step 1 | Create/Log in to Indico Account**

**Account required to apply** In order to apply for this event you have to be logged in.

- Before registering for the AGM, you must create and/or log in to your **Indico account.** If you attended a past AGM in Geneva, you may retrieve your existing Indico account.
- Create your [Indico account](https://indico.un.org/register/)
- [Log in to your Indico account](https://indico.un.org/login/)

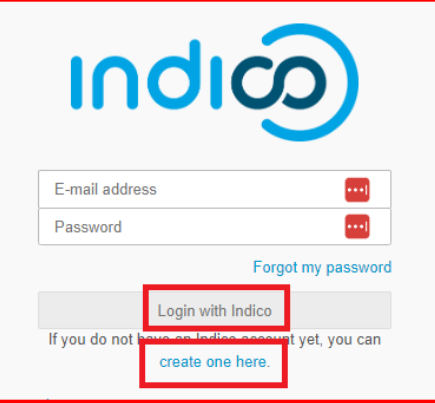

Log in to proceed >

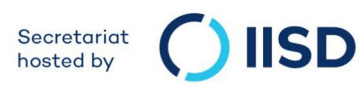

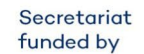

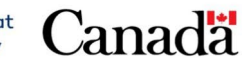

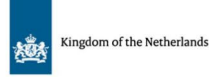

### **Step 2 | Register for Monday November 7 at the AGM (government officials only)**

*Skip this step if you are not a government official participating on Monday, November 7.*

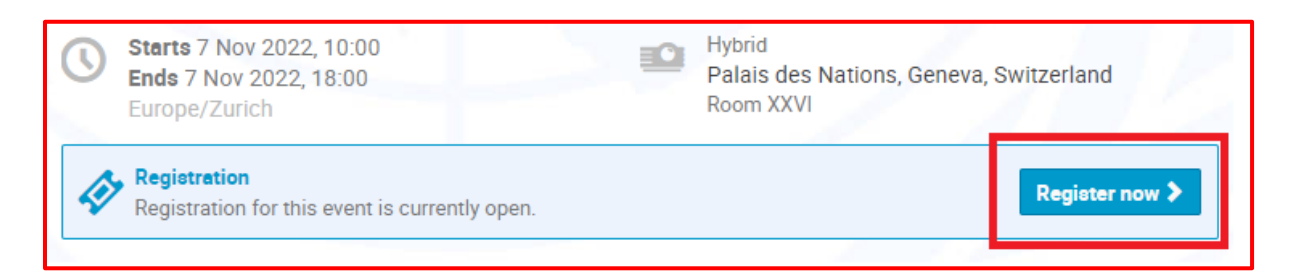

- After you have logged in to your Indico account, [click here to register for Monday,](https://indico.un.org/event/1002873/)  [November 7](https://indico.un.org/event/1002873/) at the AGM which includes the IGF General Council.
- The above link is for government officials participating both in person and virtually.

### **Step 3 | Register for November 8-10 at the AGM**

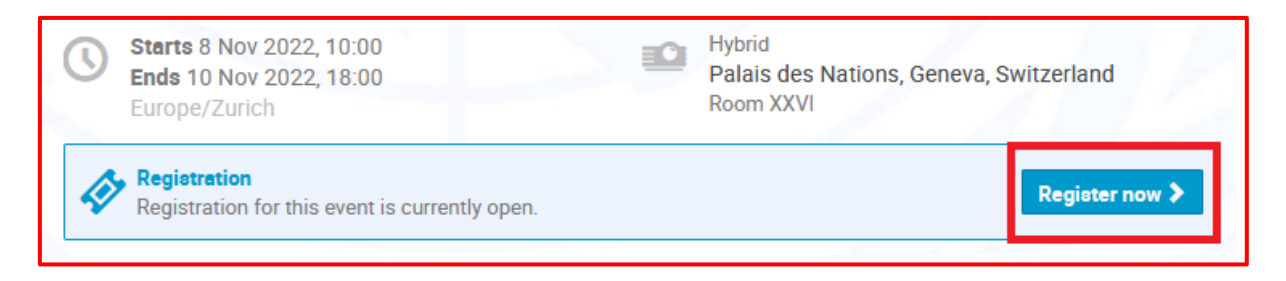

- After you have logged in to your Indico account, click here to register for November [8-10](https://indico.un.org/event/1000804/) at the AGM which includes themed sessions on Critical Minerals and the Energy Transition.
- The above link for both in person and virtual participants.

#### **All registrant applications are subject to approval.**

**You will receive confirmation via email when your registration application in received and another confirmation via email upon approval.**